## FRTN10 Multivariable Control, Lecture 4

**Anton Cervin** 

Automatic Control LTH, Lund University

#### **Course Outline**

- L1-L5 Specifications, models and loop-shaping by hand
  - Introduction and system representations
  - Stability and robustness
  - Specifications and disturbance models
  - Control synthesis in frequency domain
  - Case study
- L6-L8 Limitations on achievable performance
- L9-L11 Controller optimization: Analytic approach
- L12-L14 Controller optimization: Numerical approach

## **Lecture 4: Control Synthesis in the Frequency Domain**

- Review of concepts from lecture 3
  - Calculation of spectral density and variance
  - Spectral factorization
- Control synthesis in frequency domain:
  - Frequency domain specifications
  - Loop shaping
- Feedforward design

[Glad & Ljung] Ch. 6.4-6.6, 8.1-8.2

## **Example: Spectral density and variance**

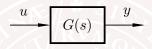

Assume u to be unit intensity white noise and  $G(s)=(s+1)^{-2}$ . What is the spectral density and variance of y?

$$\Phi_{u}(\omega) = 1$$

$$\Phi_{y}(\omega) = G(i\omega)\Phi_{u}(\omega)G^{*}(i\omega) = G(i\omega)G(-i\omega) = \frac{1}{(1+\omega^{2})^{2}}$$

$$\mathbf{E}y^{2} = \frac{1}{2\pi} \int_{-\infty}^{\infty} \Phi_{y}(\omega)d\omega = \frac{1}{2\pi} \int_{-\infty}^{\infty} \frac{1}{(1+\omega^{2})^{2}}d\omega = \frac{1}{4}$$

## **Example: Spectral density and variance**

Alternative (state-space) solution to compute the variance:  $G(s) \Leftrightarrow ss(A, B, C, D)$  with

$$A = \begin{pmatrix} -1 & -2 \\ 0 & -1 \end{pmatrix}, \quad B = \begin{pmatrix} -1 \\ -1 \end{pmatrix}, \quad C = \begin{pmatrix} 1/2 & -1/2 \end{pmatrix}, \quad D = 0$$

Lyapunov equation for state covariance  $\Pi_x = \mathbf{E} x x^T$ :

$$A\Pi_x + \Pi_x A + BB^T = 0 \quad \Rightarrow \quad \Pi = \begin{pmatrix} 1/2 & 0 \\ 0 & 1/2 \end{pmatrix}$$

Variance of y:

$$\mathbf{E}y^2 = \mathbf{E}(Cx)(Cx)^T = C\Pi_x C^T = 1/4$$

## **Example: Spectral Factorization**

Given

$$\Phi_y(\omega) = \frac{1}{\omega^4 + 2\omega^2 + 1}$$

find stable G(s) such that  $G(i\omega)G(-i\omega)=\Phi_y(\omega)$ 

Solution:

$$\frac{1}{\omega^4 + 2\omega^2 + 1} = \frac{1}{(\omega^2 + 1)^2} = \frac{1}{((1 + i\omega)(1 - i\omega))^2}$$
$$G(i\omega) = \frac{1}{(1 + i\omega)^2}$$
$$G(s) = \frac{1}{(s+1)^2}$$

## **Lecture 4: Control Synthesis in the Frequency Domain**

- Review of concepts from lecture 3
  - Calculation of spectral density and variance
  - Spectral factorization
- Control synthesis in frequency domain:
  - Frequency domain specifications
  - Loop shaping
- Feedforward design

[Glad & Ljung] Ch. 6.4-6.6, 8.1-8.2

#### Review: Relations between signals

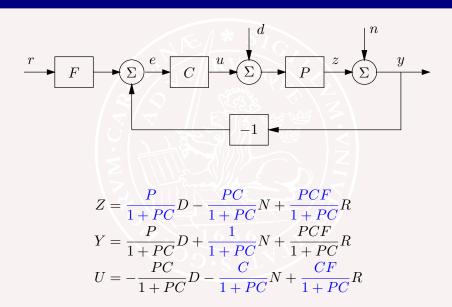

#### **Review: Design problem**

#### Find a controller that

- A: reduces the effect of load disturbances
- B: does not inject too much measurement noise into the system
- C: makes the closed loop insensitive to process variations
- D: makes the output follow the setpoint

It is convenient to use a controller with **two degrees of freedom**, i.e. separate signal transmission from y to u and from r to u. This gives a nice separation of the design problem:

- First design feedback compensator to deal with A, B, and C.
- Then design feedforward compensator to deal with D.

#### Time domain specifications

- Specifications on step response (w.r.t reference and/or load disturbance)
  - Rise-time  $T_r$
  - Overshoot M
  - Settling time T<sub>s</sub>
  - Static error  $e_0$
  - ٠..

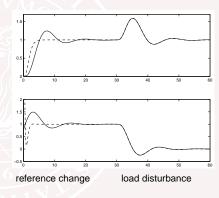

## **Stochastic specifications**

- Output variance
- Control signal variance

. . . .

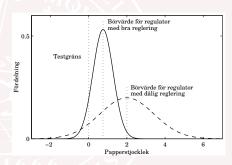

### Frequency domain specifications

#### Open-loop specifications

- ullet  $M_s$  and  $M_t$  circles in Nyquist diagram
- Amplitude margin  $A_m$ , phase margin  $\varphi_m$
- Cross-over frequency  $\omega_c$
- ...

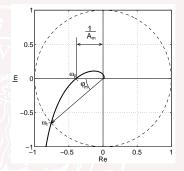

Closed-loop specifications (r to y)

- resonance peak  $M_p$
- bandwidth  $\omega_B$
- ...

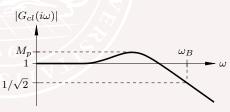

### Frequency domain specifications

Closed-loop specifications, cont'd:

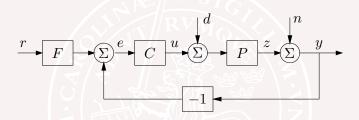

#### Desired properties:

- ullet Small influence of load disturbance d on z
- Small influence of model errors on z
- Limited amplification of noise n in control u
- Robust stability despite model errors

### Frequency domain specifications

Ideally, we would like to design the controller so that

• 
$$\underbrace{\frac{P}{1+PC}}_{=PS} = \underbrace{\frac{1}{1+PC}}_{=S} = \underbrace{\frac{C}{1+PC}}_{=P^{-1}T} = \underbrace{\frac{PC}{1+PC}}_{=T} = 0$$

S+T=1 makes this is impossible to achieve.

Typical compromise:

- Make S small at low frequencies (+ possibly other disturbance dominated frequencies)
- Make T small at high frequencies

## Expressing specifications on S and T

Find specifications  $W_S$  and  $W_T$  for closed-loops transfer functions s.t

$$|S(i\omega)| \le |W_S^{-1}(i\omega)|$$
  
$$|T(i\omega)| \le |W_T^{-1}(i\omega)|$$

(Magnitude corresponds to singular values for MIMO-systems)

#### Examples:

- $\bullet |S(i\omega)| < 1.5 \text{ for } \omega < 5 \text{ Hz}$
- $|S| < |W_S^{-1}| = s/(s+10)$
- $|T| < |W_T^{-1}| = 10/(s+10)$

## Expressing specifications on S and T

Find specifications  $W_S$  and  $W_S$  for closed-loops transfer functions s.t

$$|S(i\omega)| \le |W_S^{-1}(i\omega)|$$
  
$$|T(i\omega)| \le |W_T^{-1}(i\omega)|$$

(Magnitude corresponds to singular values for MIMO-systems)

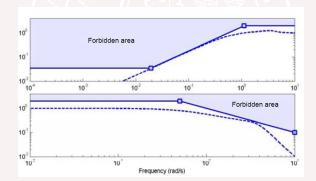

### **Limitations on specifications**

The specifications cannot be chosen independently of each other:

• 
$$S + T = 1$$

Fundamental limitations [Lecture 7]:

- RHP zero at  $z \Rightarrow \omega_{0S} \le z/2$
- Time delay  $T \Rightarrow \omega_{0S} \leq 1/T$
- RHP pole at  $p \Rightarrow \omega_{0T} \geq 2p$

Bode's integral theorem:

The "waterbed effect"

Bode's relation:

• good phase margin requires certain distance between  $\omega_{0S}$  and  $\omega_{0T}$ 

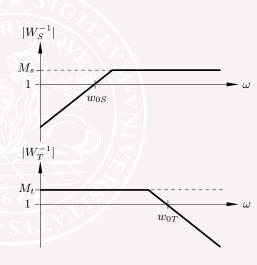

## Loop shaping design

Idea: Look at the  ${\bf loop\text{-}gain}\; L=PC$  for design and to translate specifications on S & T into specifications on L

$$S = \frac{1}{1+L} \approx 1/L \qquad \text{if $L$ is large}$$
 
$$T = \frac{L}{1+L} \approx L \qquad \text{if $L$ is small}$$

#### Classical loop shaping:

- ullet design C so that L=PC satisfies constraints on S and T
- how are the specifications related?
- what to do with the regions around cross-over frequency  $\omega_c$  (where |L|=1)?

## **Sensitivity vs Loop Gain**

$$S = \frac{1}{1+L}$$
$$|S(i\omega)| \le |W_S^{-1}(i\omega)| \iff |1+L(i\omega)| > |W_S(i\omega)|$$

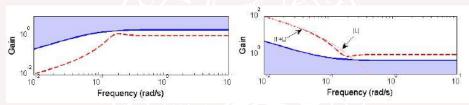

For small frequencies,  $W_S$  large  $\Longrightarrow 1+L$  large, and  $|L|\approx |1+L|$ .

$$|L(i\omega)| \ge |W_S(i\omega)| \quad (approx.)$$

(typically valid for  $\omega < \omega_{0S}$ )

## **Complementary Sensitivity vs Loop Gain**

$$T = \frac{L}{1+L}$$
 
$$|T(i\omega)| \le |W_T^{-1}(i\omega)| \Longleftrightarrow \frac{|L(i\omega)|}{|1+L(i\omega)|} \le |W_T^{-1}(i\omega)|$$

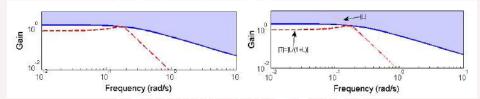

For large frequencies,  $W_T^{-1}$  small  $\Longrightarrow |T| \approx |L|$ 

$$|L(i\omega)| \leq |W_T^{-1}(i\omega)| \quad (approx.)$$

(typically valid for  $\omega > \omega_{0T}$ )

#### Resulting constraints on loop gain L:

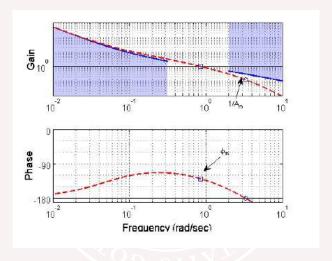

Remark: approximations inexact around cross-over frequency  $\omega_c$ . In this region, focus is on stability margins  $A_m, \, \varphi_m$ .

These requirements are to say that the *loop transfer matrix* 

$$L = P(i\omega)C(i\omega)$$

should have large norm  $\|P(i\omega)C(i\omega)\|$  at low frequencies and small norm at high frequencies.

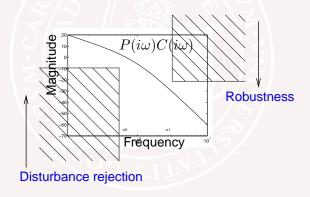

## $M_s$ and $M_t$ vs gain and phase margins

Specifying  $|S(i\omega)| \leq M_s$  and  $|T(i\omega)| \leq M_t$  gives bounds for the gain and phase margins (but not the other way round!)

$$|S(i\omega)| \le M_s \implies A_m > \frac{M_s}{M_s - 1}, \quad \varphi_m > 2\arcsin\frac{1}{M_s}$$

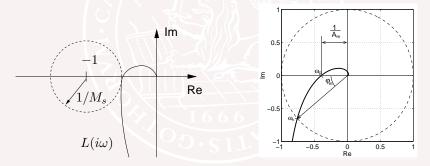

Q: Why does not  $A_m$  and  $\varphi_m$  give bounds on  $M_s$  and  $M_t$ ?

# $M_s$ and $M_t$ vs gain and phase margins

Specifying  $|S(i\omega)| \leq M_s$  and  $|T(i\omega)| \leq M_t$  gives bounds for the gain and phase margins (but not the other way round!)

$$|S(i\omega)| \le M_s \implies A_m > \frac{M_s}{M_s - 1}, \quad \varphi_m > 2\arcsin\frac{1}{M_s}$$

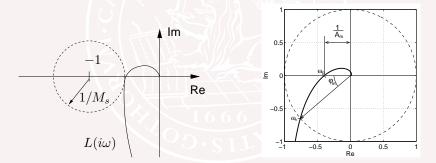

Q: Why does not  $A_m$  and  $\varphi_m$  give bounds on  $M_s$  and  $M_t$ ?

## Classical loop shaping

Map specifications on requirements on loop gain L.

- ullet Low-frequency specifications from  $W_S$
- ullet High-frequency specifications from  $W_T^{-1}$
- Around cross-over frequency, mapping is crude
  - Position cross-over frequency (constrained by  $W_S$ ,  $W_T$ )
  - Adjust phase margin (e.g. from  $M_s$ ,  $M_t$  specifications)

## **Lead-lag compensation**

Shape loop gain L=PC using a compensator C composed of

Lag (phase retarding) elements

$$C_{lag} = \frac{s+a}{s+a/M}, \quad M > 1$$

Lead (phase advancing) elements

$$C_{lead} = N \frac{s+b}{s+bN}, \quad N > 1$$

Gain

Typically

$$C = K \frac{s+a}{s+a/M} \cdot N \frac{s+b}{s+bN}$$

#### **Properties of leads-lag elements**

- Lag (phase retarding) elements
  - Reduces static error
  - Reduces stability margin
- Lead (phase advancing) elements
  - ullet Increased speed by increased  $\omega_c$
  - Increased phase
    - ⇒ May improve stability
- Gain
  - Translates magnitude curve
  - Does not change phase curve

See "Collection of Formulae" for lead-lag link diagrams

### Iterative lead-lag design

- Step 1: Lag (phase retarding) element
  - Add phase retarding element to get low-frequency asymptote right
- Step 2: Phase advancing element
  - Use phase advancing element to obtain correct phase margin
- Step 3: Adjust gain
  - Usually need to "lift up" or "push down" amplitude curve to obtain the desired cross-over frequency.

Adjusting the gain in Step 3 leaves the phase unaffected, but may ruin low-frequency asymptote (need to revise lag element)  $\Longrightarrow$  An iterative method!

#### Example of other compensation link:

Notch filter 
$$\frac{s^2+0.01s+1}{s^2+2s+1}$$

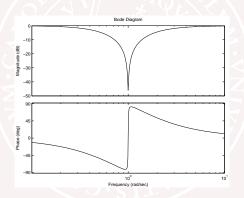

#### Bode, Nyquist and Nichols diagrams

$$\begin{split} \log|PC| &= \log|P| + \log|C| \\ \arg\{PC\} &= \arg\{P\} + \arg\{C\} \end{split}$$

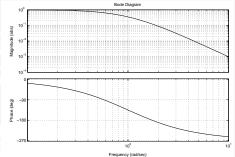

Right-click on the plot areas for more options

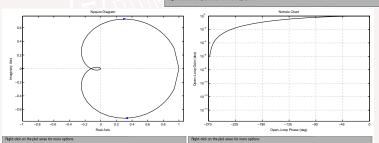

## **Lecture 4: Control Synthesis in the Frequency Domain**

- Review of concepts from lecture 3
  - Calculation of spectral density and variance
  - Spectral factorization
- Control synthesis in frequency domain:
  - Frequency domain specifications
  - Loop shaping
- Feedforward design

[Glad & Ljung] Ch. 6.4-6.6, 8.1-8.2

#### Feedforward design

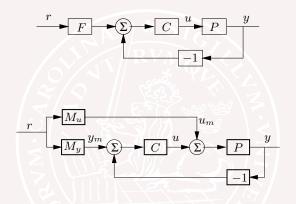

The reference signal r specifies the desired value of y. Ideally

$$\frac{P(s)C(s)}{1 + P(s)C(s)}F(s) \approx 1$$

#### Equivalently

$$F(s) \approx \frac{1 + P(s)C(s)}{P(s)C(s)}$$

Exact equality is generally impossible because of pole excess in P.

The simplest and most common approximation is to use a constant gain

$$F = \frac{1 + P(0)C(0)}{P(0)C(0)}$$

A more advanced option is

$$F(s) = \frac{1 + P(s)C(s)}{P(s)C(s)(sT+1)^d}$$

for some suitable time constant T and d large enough to make F proper and implementable.

#### **Example**

$$P(s) = \frac{1}{(s+1)^4} \qquad F(s) = \frac{1 + P(s)C(s)}{P(s)C(s)(sT+1)^d}$$

The closed loop transfer function from r to u then becomes

$$\frac{C(s)}{1 + P(s)C(s)}F(s) = \frac{(s+1)^4}{(sT+1)^4}$$

which has low-fq gain 1, but gain  $1/T^4$  for  $\omega \longrightarrow \infty$ .

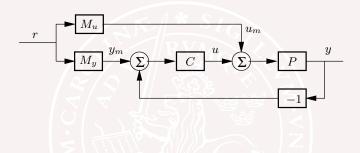

Notice that  $M_u$  and  $M_y$  can be viewed as generators of the desired output  $y_m$  and the inputs  $u_m$  which corresponds to  $y_m$ .

## **Design of Feedforward revisited**

The transfer function from r to  $e=y_m-y$  is  $(M_y-PM_u)S$ 

Ideally,  $M_u$  should satisfy  $M_u=M_y/P$ . This condition does not depend on C!

Since  $M_u=M_y/P$  should be stable, causal and not include derivatives we find that

- ullet Unstable process zeros must be zeros of  $M_y$
- lacktriangle Time delays of the process must be time delays of  $M_y$
- $\bullet$  The pole excess of  $M_y$  must not be smaller than the pole excess of P

Take process limitations into account!

### **Example of Feedforward Design revisited**

lf

$$P(s) = \frac{1}{(s+1)^4} \qquad M_y(s) = \frac{1}{(sT+1)^4}$$

then

$$M_u(s) = \frac{M_y(s)}{P(s)} = \frac{(s+1)^4}{(sT+1)^4}$$
  $\frac{M_u(\infty)}{M_u(0)} = \frac{1}{T^4}$ 

Fast response (T small) requires high gain of  $M_u$ .

Bounds on the control signal limit how fast response we can obtain.

## **Summary**

#### Frequency domain design:

- Good mapping between S, T and L = PC at low and high frequencies (mapping around cross-over frequency less clear)
- Simple relation between C and  $L \Longrightarrow$  easy to shape L!
- Lead-lag control: iterative adjustment procedure
- What if closed-loop specifications are not satisfied?
  - we made a poor design (did not iterate enough), or
  - the specifications are not feasible (fundamental limitations in Lecture 7)
- Later in the course::
  - Use optimization to find stabilizing controller that satisfies constraints, if such a controller exists

#### Feedforward design

#### **Course Outline**

- L1-L5 Specifications, models and loop-shaping by hand
  - Introduction and system representations
  - Stability and robustness
  - Specifications and disturbance models
  - Control synthesis in frequency domain
  - Case study
- L6-L8 Limitations on achievable performance
- L9-L11 Controller optimization: Analytic approach
- L12-L14 Controller optimization: Numerical approach